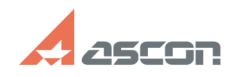

## **Что такое код продукта и где его[..] ОБ/05/2024 17:00:08**

## **FAQ Article Print**

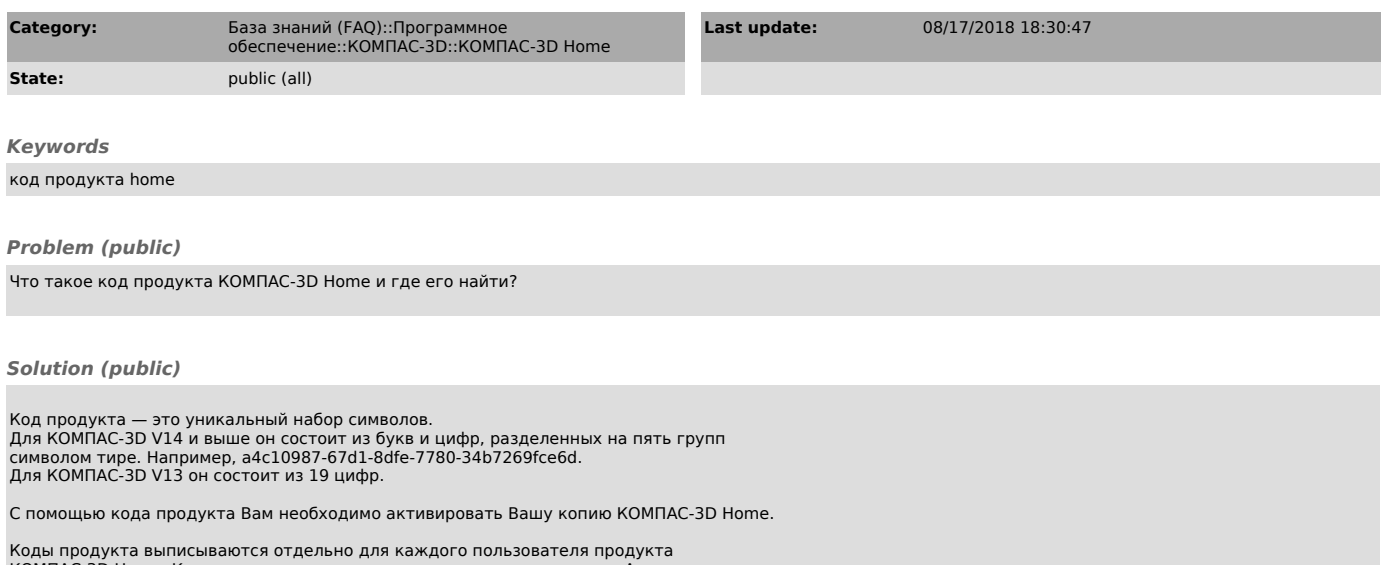

КОМПАС-3D Home. Код продукта можно использовать только один раз. Активировать несколько копий КОМПАС-3D Home одним кодом продукта невозможно.

Если Вы приобрели коробочную версию продукта КОМПАС-3D Home, то код продукта можно найти на первой странице краткого руководства пользователя Быстрый старт.

Если Вы приобрели продукт КОМПАС-3D Home в интернет-магазине, то код продукта будет выслан на указанный Вами при заказе адрес электронной почты.